# Package 'DEoptimR'

April 3, 2022

<span id="page-0-0"></span>Version 1.0-11

Date 2022-04-03

Title Differential Evolution Optimization in Pure R

Description Differential Evolution (DE) stochastic algorithms for global optimization of problems with and without constraints. The aim is to curate a collection of its state-of-the-art variants that (1) do not sacrifice simplicity of design, (2) are essentially tuning-free, and (3) can be efficiently implemented directly in the R language. Currently, it only provides an implementation of the 'jDE' algorithm by Brest et al. (2006) [<doi:10.1109/TEVC.2006.872133>](https://doi.org/10.1109/TEVC.2006.872133).

# Imports stats

Enhances robustbase

License GPL  $(>= 2)$ 

Author Eduardo L. T. Conceicao [aut, cre], Martin Maechler [ctb] (<<https://orcid.org/0000-0002-8685-9910>>)

Maintainer Eduardo L. T. Conceicao <mail@eduardoconceicao.org>

Repository CRAN

Repository/R-Forge/Project robustbase

Repository/R-Forge/Revision 896

Repository/R-Forge/DateTimeStamp 2022-04-03 19:51:52

Date/Publication 2022-04-03 20:40:01 UTC

NeedsCompilation no

# R topics documented:

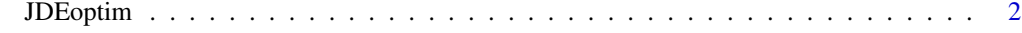

**Index** [9](#page-8-0)

<span id="page-1-0"></span>

## Description

An bespoke implementation of the 'jDE' variant by Brest *et al.* (2006) doi: [10.1109/TEVC.2006.872133.](https://doi.org/10.1109/TEVC.2006.872133)

# Usage

```
JDEoptim(lower, upper, fn,
        constr = NULL, meq = 0, eps = 1e-05,
        NP = 10*d, F1 = 0.1, Fu = 1,tau_F = 0.1, tau_C = 0.1, tau_P = 0.1,
         jitter_factor = 0.001,tol = 1e-15, maxiter = 200*d, fnscale = 1,
        compare_to = c("median", "max"),
        add_to_init_pop = NULL,
         trace = FALSE, triter = 1,
        details = FALSE, ...)
```
# Arguments

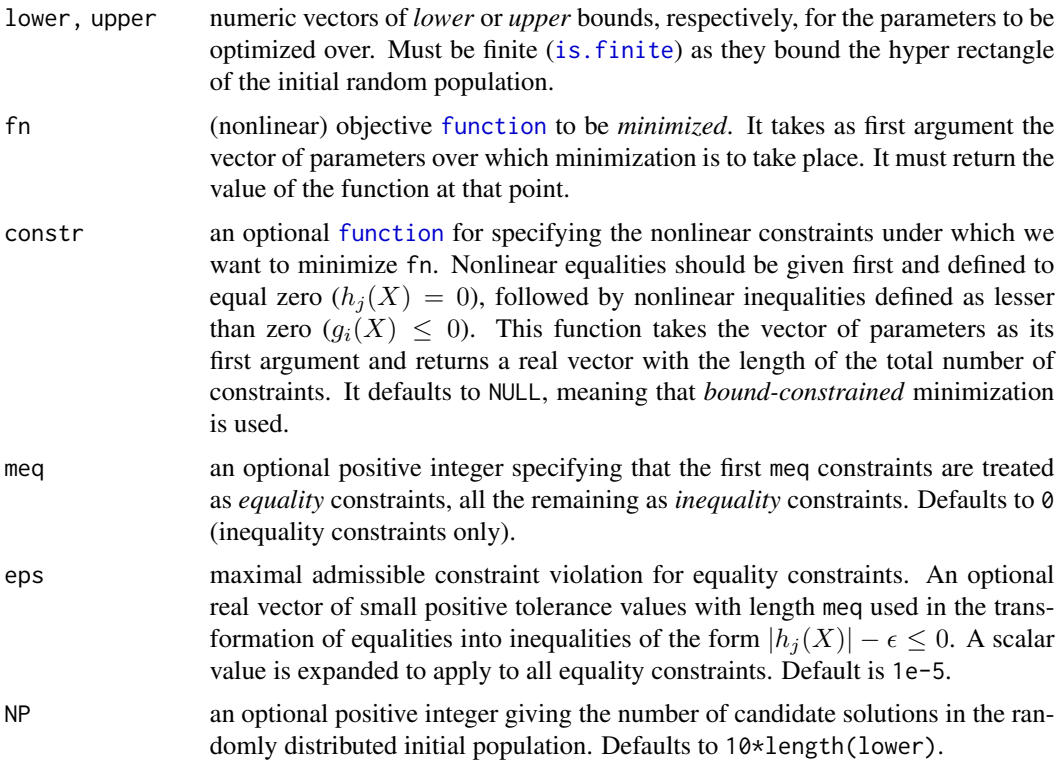

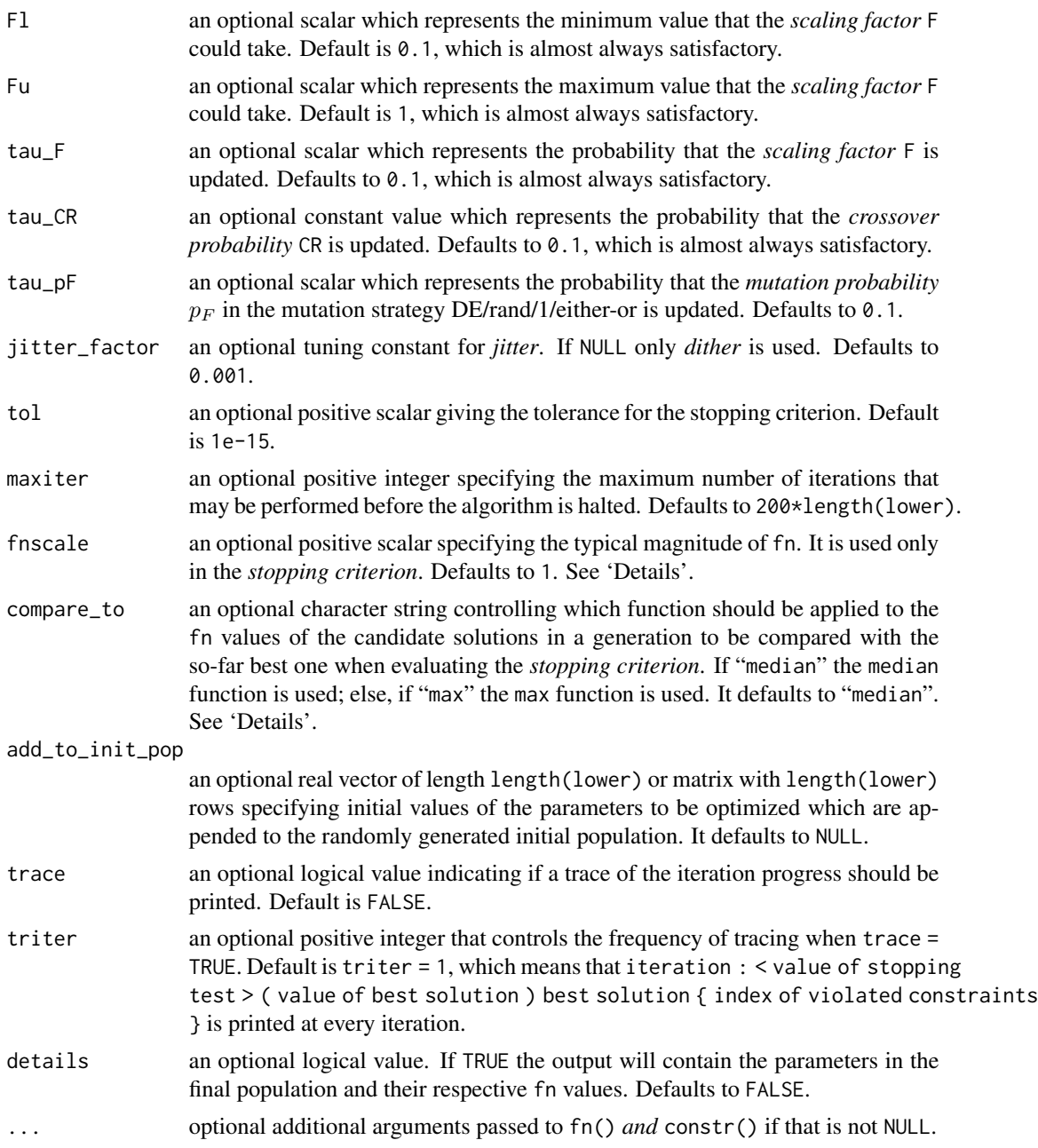

# Details

Overview: The setting of the *control parameters* of standard Differential Evolution (DE) is crucial for the algorithm's performance. Unfortunately, when the generally recommended values for these parameters (see, *e.g.*, Storn and Price, 1997) are unsuitable for use, their determination is often difficult and time consuming. The jDE algorithm proposed in Brest *et al.* (2006) employs a simple self-adaptive scheme to perform the automatic setting of control parameters scale factor F and crossover rate CR.

<span id="page-3-0"></span>This implementation differs from the original description, most notably in the use of the *DE/rand/1/either-or* mutation strategy (Price *et al.*, 2005), and combination of *jitter with dither* (Storn, 2008).

As done by jDE and its variants (Brest *et al.*, 2021) each worse parent in the current population is *immediately replaced* (asynchronous update) by its newly generated better or equal offspring (Babu and Angira, 2006) instead of updating the current population with all the new solutions at the same time as in classical DE (synchronous update).

As the algorithm subsamples via [sample\(](#page-0-0)) which from  $\overline{R}$  version 3.6.0 depends on [RNGkind\(](#page-0-0) $\star$ , sample.kind), exact reproducibility of results from R versions 3.5.3 and earlier requires setting [RNGversion\(](#page-0-0)"3.5.0"). In any case, do use set. seed() additionally for reproducibility!

Constraint Handling: Constraint handling is done using the approach described in Zhang and Rangaiah (2012), but with a *different reduction updating scheme* for the constraint relaxation value  $(\mu)$ . Instead of doing it once for every generation or iteration, the reduction is triggered for two cases when the *constraints only contain inequalities*. Firstly, every time a feasible solution is selected for replacement in the next generation by a new feasible trial candidate solution with a better objective function value. Secondly, whenever a current infeasible solution gets replaced by a feasible one. If the constraints *include equalities*, then the reduction is not triggered in this last case. This constitutes an original feature of the implementation.

The performance of the constraint handling technique is severely impaired by a small feasible region. Therefore, equality constraints are particularly difficult to handle due to the tiny feasible region they define. So, instead of explicitly including all equality constraints in the formulation of the optimization problem, it might prove advantageous to eliminate some of them. This is done by expressing one variable  $x_k$  in terms of the remaining others for an equality constraint  $h_j(X) = 0$  where  $X = [x_1, \ldots, x_k, \ldots, x_d]$  is the vector of solutions, thereby obtaining a relationship as  $x_k = R_{k,j}([x_1, \ldots, x_{k-1}, x_{k+1}, \ldots, x_d])$ . But this means that both the variable  $x_k$  and the equality constraint  $h_j(X) = 0$  can be removed altogether from the original optimization formulation, since the value of  $x_k$  can be calculated during the search process by the relationship  $R_{k,j}$ . Notice, however, that two additional inequalities

$$
l_k \leq R_{k,j}([x_1,\ldots,x_{k-1},x_{k+1},\ldots,x_d]) \leq u_k,
$$

where the values  $l_k$  and  $u_k$  are the lower and upper bounds of  $x_k$ , respectively, must be provided in order to obtain an equivalent formulation of the problem. For guidance and examples on applying this approach see Wu *et al.* (2015).

- Discrete and Integer Variables: Any DE variant is easily extended to deal with *mixed integer nonlinear programming* problems using a small variation of the technique presented by Lampinen and Zelinka (1999). Integer values are obtained by means of the floor() function *only* for the evaluation of the objective function. This is because DE itself works with continuous variables. Additionally, each upper bound of the integer variables should be added by 1.
	- Notice that the final solution needs to be *converted with* floor() to obtain its *integer* elements.

Stopping Criterion: The algorithm is stopped if

$$
\frac{\text{compare\_to}\{[\text{fn}(X_1), \dots, \text{fn}(X_{\text{nop}})]\} - \text{fn}(X_{\text{best}})}{\text{fnscale}} \le \text{tol}
$$

where the "best" individual  $X_{\text{best}}$  is the *feasible* solution with the lowest objective function value in the population and the total number of elements in the population, npop, is NP+NCOL(add\_to\_init\_pop). This is a variant of the *Diff* criterion studied by Zielinski and Laur (2008), which was found to yield the best results.

#### JDEoptim 5

#### Value

A list with the following components:

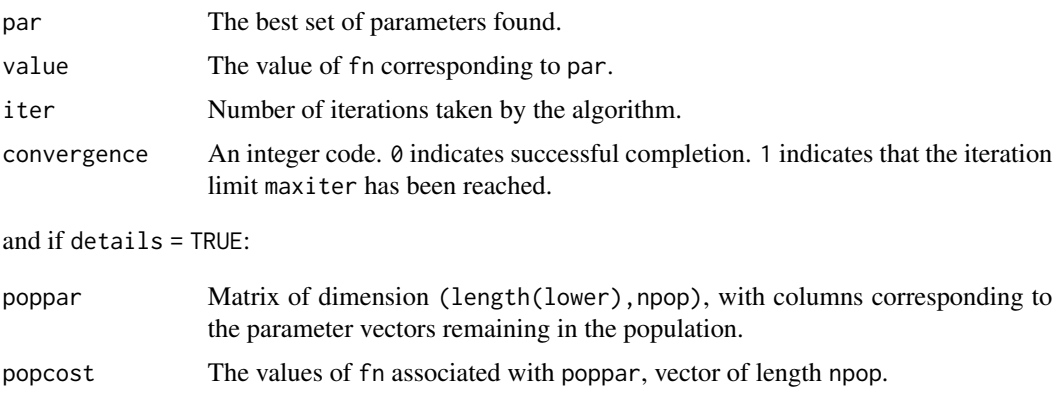

#### **Note**

It is possible to perform a warm start, *i.e.*, starting from the previous run and resume optimization, using  $NP = 0$  and the component poppar for the add\_to\_init\_pop argument.

#### Author(s)

Eduardo L. T. Conceicao <mail@eduardoconceicao.org>

#### References

Babu, B. V. and Angira, R. (2006) Modified differential evolution (MDE) for optimization of nonlinear chemical processes. *Computers and Chemical Engineering* 30, 989–1002.

Brest, J., Greiner, S., Boskovic, B., Mernik, M. and Zumer, V. (2006) Self-adapting control parameters in differential evolution: a comparative study on numerical benchmark problems. *IEEE Transactions on Evolutionary Computation* 10, 646–657.

Brest, J., Maucec, M. S. and Boskovic, B. (2021) Self-adaptive differential evolution algorithm with population size reduction for single objective bound-constrained optimization: algorithm  $j21$ ; in *2021 IEEE Congress on Evolutionary Computation (CEC)*. IEEE, pp. 817–824.

Lampinen, J. and Zelinka, I. (1999). Mechanical engineering design optimization by differential evolution; in Corne, D., Dorigo, M. and Glover, F., Eds., *New Ideas in Optimization*. McGraw-Hill, pp. 127–146.

Price, K. V., Storn, R. M. and Lampinen, J. A. (2005) *Differential Evolution: A practical approach to global optimization*. Springer, Berlin, pp. 117–118.

Storn, R. (2008) Differential evolution research — trends and open questions; in Chakraborty, U. K., Ed., *Advances in differential evolution*. SCI 143, Springer-Verlag, Berlin, pp. 11–12.

Storn, R. and Price, K. (1997) Differential evolution - a simple and efficient heuristic for global optimization over continuous spaces. *Journal of Global Optimization* 11, 341–359.

Wu, G., Pedrycz, W., Suganthan, P. N. and Mallipeddi, R. (2015) A variable reduction strategy for evolutionary algorithms handling equality constraints. *Applied Soft Computing* 37, 774–786.

<span id="page-5-0"></span>Zhang, H. and Rangaiah, G. P. (2012) An efficient constraint handling method with integrated differential evolution for numerical and engineering optimization. *Computers and Chemical Engineering* 37, 74–88.

Zielinski, K. and Laur, R. (2008) Stopping criteria for differential evolution in constrained singleobjective optimization; in Chakraborty, U. K., Ed., *Advances in differential evolution*. SCI 143, Springer-Verlag, Berlin, pp. 111–138.

#### See Also

Function [DEoptim\(](#page-0-0)) in the **[DEoptim](https://CRAN.R-project.org/package=DEoptim)** package has many more options than JDEoptim(), but does not allow constraints in the same flexible manner.

#### Examples

```
# NOTE: Examples were excluded from testing
# to reduce package check time.
# Use a preset seed so test values are reproducible.
set.seed(1234)
# Bound-constrained optimization
# Griewank function
#
# -600 \le xi \le 600, i = \{1, 2, ..., n\}# The function has a global minimum located at
# x* = (0, 0, \ldots, 0) with f(x*) = 0. Number of local minima
# for arbitrary n is unknown, but in the two dimensional case
# there are some 500 local minima.
#
# Source:
# Ali, M. Montaz, Khompatraporn, Charoenchai, and
# Zabinsky, Zelda B. (2005).
# A numerical evaluation of several stochastic algorithms
# on selected continuous global optimization test problems.
# Journal of Global Optimization 31, 635-672.
griewank \leq function(x) {
   1 + crossprod(x)/4000 - prod(cos(x/sqrt(seq_along(x)))}
JDEoptim(rep(-600, 10), rep(600, 10), griewank,
        tol = 1e-7, trace = TRUE, triter = 50)
# Nonlinear constrained optimization
# 0 <= x1 <= 34, 0 <= x2 <= 17, 100 <= x3 <= 300
# The global optimum is
# (x1, x2, x3; f) = (0, 16.666667, 100; 189.311627).#
# Source:
# Westerberg, Arthur W., and Shah, Jigar V. (1978).
```
#### JDEoptim 7

```
# Assuring a global optimum by the use of an upper bound
# on the lower (dual) bound.
# Computers and Chemical Engineering 2, 83-92.
fcn \leq-
    list(obj = function(x) { }35*x[1]^0.6 + 35*x[2]^0.6
         },
         eq = 2,
         con = function(x) {
             x1 \leftarrow x[1]; x3 \leftarrow x[3]c(600*x1 - 50*x3 - x1*x3 + 5000,600*x[2] + 50*x3 - 15000)
         })
JDEoptim(c(0, 0, 100), c(34, 17, 300),
         fn = fcn$obj, constr = fcn$con, meg = fcn$eq,tol = 1e-7, trace = TRUE, triter = 50)
# Designing a pressure vessel
# Case A: all variables are treated as continuous
#
# 1.1 \le x1 \le 12.5*, 0.6 \le x2 \le 12.5*,
# 0.0 \le x3 \le 240.0*, 0.0 \le x4 \le 240.0# Roughly guessed*
# The global optimum is (x1, x2, x3, x4; f) =
# (1.100000, 0.600000, 56.99482, 51.00125; 7019.031).
#
# Source:
# Lampinen, Jouni, and Zelinka, Ivan (1999).
# Mechanical engineering design optimization
# by differential evolution.
# In: David Corne, Marco Dorigo and Fred Glover (Editors),
# New Ideas in Optimization, McGraw-Hill, pp 127-146
pressure_vessel_A <-
    list(obj = function(x) { }x1 \leftarrow x[1]; x2 \leftarrow x[2]; x3 \leftarrow x[3]; x4 \leftarrow x[4]0.6224*x1*x3*x4 + 1.7781*x2*x3^2 +
             3.1611*x1^2*x4 + 19.84*x1^2*x3
         },
         con = function(x) {
             x1 \leftarrow x[1]; x2 \leftarrow x[2]; x3 \leftarrow x[3]; x4 \leftarrow x[4]c(0.0193*x3 - x1,0.00954*x3 - x2,
               750.0*1728.0 - pi*x3^2*x4 - 4/3*pi*x3^3)
         })
JDEoptim(c( 1.1, 0.6, 0.0, 0.0),
         c(12.5, 12.5, 240.0, 240.0),
         fn = pressure_vessel_A$obj,
         constr = pressure_vessel_A$con,
         tol = 1e-7, trace = TRUE, triter = 50)
# Mixed integer nonlinear programming
```

```
# Designing a pressure vessel
# Case B: solved according to the original problem statements
# steel plate available in thicknesses multiple
# of 0.0625 inch
#
# wall thickness of the
# shell 1.1 [18*0.0625] <= x1 <= 12.5 [200*0.0625]
# heads 0.6 [10*0.0625] <= x2 <= 12.5 [200*0.0625]
# 0.0 \le x3 \le 240.0, 0.0 \le x4 \le 240.0# The global optimum is (x1, x2, x3, x4; f) =# (1.125 [18*0.0625], 0.625 [10*0.0625],
# 58.29016, 43.69266; 7197.729).
pressure_vessel_B <-
    list(obj = function(x) { }x1 <- floor(x[1])*0.0625
            x2 <- floor(x[2])*0.0625
            x3 \le x[3]; x4 \le x[4]0.6224*x1*x3*x4 + 1.7781*x2*x3^2 +
            3.1611*x1^2*x4 + 19.84*x1^2*x3
        },
        con = function(x) {
            x1 <- floor(x[1])*0.0625
            x2 <- floor(x[2])*0.0625
            x3 \le x[3]; x4 \le x[4]c(0.0193*x3 - x1,0.00954*x3 - x2,
              750.0*1728.0 - pi*x3^2*x4 - 4/3*pi*x3^3)
        })
res <- JDEoptim(c( 18, 10, 0.0, 0.0),
               c(200+1, 200+1, 240.0, 240.0),
               fn = pressure_vessel_B$obj,
               constr = pressure_vessel_B$con,
               tol = 1e-7, trace = TRUE, triter = 50)
res
# Now convert to integer x1 and x2
c(floor(res$par[1:2]), res$par[3:4])
```
# <span id="page-8-0"></span>Index

DEoptim, *[6](#page-5-0)* function, *[2](#page-1-0)* is.finite, *[2](#page-1-0)* JDEoptim, [2](#page-1-0) RNGkind, *[4](#page-3-0)* RNGversion, *[4](#page-3-0)* sample, *[4](#page-3-0)* set.seed, *[4](#page-3-0)*